## $\Box$ u,C,±fhfA $\Box$ v,Æ,Í

[]u,Ç,±fhfA[]v(DokoDoor.exe) , Î∏A,P'g, ÌfL∏[f{∏[fh,Æf}fEfX,Å•¡∏",Ì,o,b∏i,R'ä,Ü,Å∏j,ð'€∏ì,·,é,½,ß,Ìf\ ftfg, Å, · []BfL[][f{[][fh[]Ø'ÖŠí, If\ftfg"Å, Æ, ¢, Á, ½, Æ, ±, ë, Å, · , Ë[]B []EŠ÷,Ì•¡[]",ÌfL∏[f{∏[fh,ð'u,,½,ß,ÌfXfy∏[fX,ª'«,è,È,¢∏I ∏Efm∏[fg,o,b,ÌfL∏[f{∏[fh,âf|fCf"f^,ª,¢,Ü,Ð,Æ,ÂŽg,¢,É,,¢∏I ПЕРС-98, IfL∏I"z—ñ, APC/ATŒÝŠ·<@, ð'€∏ì, u, ½, ¢ПlПi, Ü, ½, Í, », l‹tПi ,»,ñ,È•û,É,¨Š©,ß,Å,∙∏B ∏Ø,è'Ö,¦,Ì∙û-@,Í∏A,¢,<sup>៑</sup>½,Á,ÄŠÈ′P∏I∏@f}fEfX∏if|fCf"f^∏j,ð‰æ-Ê,Ì′[,É"®,©,µ,ÄfNfŠfbfN,∙,é,¾,¯,ÌfVf"fvf<,ÈfCf"f^∏[ftfF∏[fX,Å,∙∏B∏iflfvfVf‡f"∏Ý'è,É,æ,è∏AfNfŠfbf N,È,µ,à∏AfL∏[f{∏[fh,©,ç,Ì∏Ø,è'Ö,¦,à‰Â"\,Å,∙∏j

#### **"Á'¥**

[]Efn[][fh,Ì,¢,ç,È,¢fL[][f{[][fh[]i[]{f}fEfX[]j[]Ø'ÖŠí ∏Ef}fEfX'€∏ì,Å,ÌŠÈ'P∏Ø,è'Ö,¦ ∏Ef^fXfNfqfŒfC,É∏í″  $\Box$ ENT<->95 ŠÔ,Å,àŽg—p‰Â"\ []EfzfC[][f<•t,«f}fEfX,à,P,Â,ÅOK[1] ∏E∏Ø'ÖŽž,É^Ú"®[]æ,ÌfXfNfŠ[][f"fZ[][fo[][,ð‰ð[]œ,·,é‹@″\∙t

#### **"®**∏ìŠÂ‹«

Windows95 TA98 TAM e TANT TA2000 •¡∏",Ì,o,b,ªLAN,Å,Â,È,ª,Á,Ä,¢,é,±,Æ∏iTCP/IPfvf∏fqfRf‹∏i∏B<u>TCP/IP,Ì∏Ý'è∙û–@</u>

### Žg—p∏ã,Ì′∏^Ó

Ē<sup>ª</sup>,Ě'—‹à,µ,Ä,¢,½,¾,•K—v,ª, ,e,Ü, <sub>∐</sub>B∏Ú,µ,,ÍfwJ·fy/<u>'—‹à,É,Â,¢,Ä</u>,ðŽQ∏Æ,,¾,¾,口B,Ě,¨∏AŽŽ—<br>pŠúŒÀ,Í∏A2001"N4ŒŽ30"ú,Ü,Å,Æ,È,Á,Ä,¢,Ü, <sub>:</sub>∏BŽŽ—p'†,Í∏A∏Ø'Ö,ÌŽž,É•s'èŠú,É'—‹à,ð'£ 

-{f\ftfqfEfFfA,ÌŽq—p,É,æ,Á,Ä"í,Á,½,¢,©,È,é'±ŠQ,É,Â,¢,Ä,à∏A-{f\ftfq,ÌŠ|"ŽÒ∏AŠ|"-Œ<sup>3</sup>∏A'ñ‹ŸŽÒ,Í^ê∏Ø∏Ó″C,ð•‰,¢,©,Ë,Ü,∙∏B

## ∏‰Šú∏Ý′è

-{f\ftfg,ðŽÀ[]s,∙,é,É,Í[]AŒÝ,¢,Ì,o,b,ÅTCP/IPfvf[]fgfRf‹,ªŽg,¦,é•K—v,ª, ,è,Ü,∙[]B winipcfg.exe,Ü,½,lipconfig.exe,ðŽÀ[]s,µ,Ä[]AIPfAfhfŒfX,ª,O[]D,O[]D,O[]D,O^ÈŠO,É,È,Á,Ä,¢ ,ê,Î∏A,Ù,Ú'å∏ä•v,Å, ∏B TCP/IP, I`OY'è,ª,¿,á,ñ,ÆQs,í,ê,Ä,¢,é,©,Ç,¤,©QA,æ,,í,©,ç,È,¢,Æ,«,ÍQATCP/IP,I`OY'è•û-<u>@,É,Ä,Ü, Šm,©,ß,Ä,,¾,3,¢∏B∏iTCP/IP,ÍWindows,Ì∏‰Šú∏ó'Ô,Å,Í∏Ý'è,3,ê,Ä,¢,Ü,1,ñ∏I∏i</u>

 $\Box u, C, \pm \text{fhfA} \Box v, \delta \Box A, \times, \hat{e}, \frac{1}{4}, \hat{e}, \hat{I}, o, b, \text{EfCf} \text{ffAf} \Box \text{ff} \text{f}, \mu, \ddot{U}, \cdot \Box B$ 

[]u,Ç,±fhfA[]v,ð,»,ê,¼,ê,Ì,o,b,Å<u>‹N"®,</u>μ[]A^Ú"®[]æ,Ì,o,b,ðŽw'è,μ,Ü,·[]B[]Ú,μ,-, I∏A<u>∏Ú' ±∏Ý'è,</u> ðŽQ∏Æ,, ¾,<sup>3</sup>,¢∏B

^鸋,Å∏A∏‰Šú∏Ý′è,Í∏I,í,è,Å,·∏B,È,¨∏A∏Ý′è,µ,½∏€-Ú,ÍfŒfWfXfgfŠ,Å,È,-.INIftf@fCf<,ɕۑ¶,<sup>3</sup>,ê,Ü,∙∏B DokoDoor.exe,lfVf‡□[fgfJfbfg,ðfXf^□[fgfAfbfv,É"o~^,µ,Ä□Af□fOfIf",Æ"¯Žž,É<N"®,µ,Ä,à,æ,¢ ,Å,∙,Ë∏B

## $\tilde{\mathbf{S}}$ î-{"l.ÈŽa.¢•û

 $\langle N''\otimes$ 

,»,ê,¼,ê,Ì,o,b,Å[]u,Ç,±fhfA[]v,ð<u>‹N"®</u>,μ,Ü,·[]B‹N"®,·,é,Æ[]Af^fXfNfgfŒfC[]i'Ê[]í,͉æ-ʉE 伸j,É∏Ô,¢fhfA,ÌfAfCfRf",ª•\ަ,3,ê,Ü,·∏B

#### ∏Ø.è'Ö.!∏i^Ú" ®∏i

#### f}fEfX,É,æ,é∏Ø'Ö

f}fEfXfIfCf"f^,ð‰E'[∏i,Ü,½,Í∏¶'[∏i,ÉŽ∏,Á,Ä,¢,Á,Ä∏Af}fEfX,Ì∏¶f{f^f",ðfNfŠfbfN,µ,Ü,∙∏B ,Ũ,½□Af̃IfvfVf‡f",Ì□Ý'è,É,æ,è□Af}fËfXf|fCf"f^,ð□¶‰E,Ì'[,É,à,Á,Ä\_s,,¾,¯,Å\_Ø,è'Ö,¦,é,±,Æ,à %oÂ"\,Å,·[f}fEfX,Å^Ú"®,·,é∏i‰æ-Ê—¼'[,Ô∏‡,í,<sup>1</sup>,é,¾,¯∏i]∏B

#### fL∏[f{∏[fh,É,æ,é∏Ø'Ö

flfvfVf‡f"[Ctrl+Alt+Left/Right, Å,à^Ú"®, .,é],ðf`fFfbfN, µ, Ü, ·<sub>[liffftf</sub>Hf<fg, Å, lf`fFfbfN,<sup>3</sup>,ê, Ä, ¢ D. 1. ñ∏i∏BAIt.ÆShiftfL∏I.ð‰Ÿ.u.È.ª.c∏A∏¶∏i‰E∏i-î^ófL∏I.ð‰Ÿ.u.Ü.

^Ú"®,·,é,Æ∏A‰æ-Ê'†‰›,É–î^ó,ÌŠG,Ì,Â,¢,½f fCfAf∏fO,ª∙\ަ,¾ê∏Af}fEfXf|fCf"f^,Í∏Á-Å,µ,Ü,∙∏B,Ü,½∏A∏u,Ç,±fhfA∏v,ÌfAfCfRf",ªfhfA,ªŠJ,¢,½,à,Ì,É,È,è,Ü,∙∏B,± ,ê,Åf}fEfX,ÆfL∏[f{∏[fh,Ì∏§Œä,Í'¼,Ì,o,b,É∏Ø,è'Ö,Í,è,Ü,µ,½∏i‰E'[(>∏i∏A∏¶'[(<) ,Å,Ç,Ì,o,b,É∏Ø,è'Ö,í,é,©,Í<u>∏Ú'±∏Ý'è,</u>ÅŽw'è,µ,Ü,∙∏j∏B ,Ü,ê,É∏A,·,®,É–ß,Á,Ä,«,Ä,µ,Ü,¤,±,Æ,ª, ,è,Ü,∙∏B,»,Ì∏ê∏‡,Í,à,¤^ê"x'€∏ì,µ,Ä,Ý,Ä,,¾,¾,¶DB

^Ú"®'†,Í∏A'¼,Ì,o,b,ðf}fEfX,ÆfL∏[f{∏[fh,Å∙∏'Ê,É'€∏ì,μ,Ä,,¾,¾,¢∏i,½,¾,μ∏A^ê∙"<u>Žg—</u> <u>p,Å,«,È,¢fVfXfef€fL∏I,ª, ,è,Ü, ∏i∏B^Ű"®∏æ,Ì,o,b,Ìf}fEfX∏EfL∏[f{∏[fh,à,»,Ì,Ü,Ü"¯Žž,ĒŽq,¤,±</u> .Æ.ª.Å.«.Ü.∙⊓B

#### ∏§Œä,ð-ß,·∏i-ß,é∏i

[]§Œä,ðŒª,Ì,o,b,É–ß,·,Æ,«,Í[]A^Ú"®[]æ,Ì,o,b[]ã,Ń}ƒEƒXƒ|ƒCƒ"ƒ^,ð[]æ,Ù,Ç,Æ,Í‹t,Ì[]¶'[[]i,Ü,½,Í %ºE'[[]j,ÉŽ[],Á,Ä,¢,Á,Ä[]Af}fEfX,Ì[]¶f{f^f",ðfNfŠfbfN,µ,Ü,·[]B'† ‰›,Ìf fCfAf∏fO,ª∏Á,¦∏AŒ<sup>3</sup>,Ì,o,b,É∏§Œä,ª–ß,è,Ü,∙∏B ,Ü,½∏A∏i^Ú"®∏æ,o,b,Ì∏jflfvfVf‡f",Ì∏Ý'è,Å∏Af}fEfXf|fCf"f^,ð∏¶‰E,Ì'[,É,à,Á,Ä∏s,,¾,¯,Å-ß, , ,± ,Æ,à‰Ā"\,Å,∙[f}fEfX,Å^Ŭ"®,∙,é∏i‰æ-Ê—¼'[,Ö∏‡,í,-,é,¾,¯∏i]∏BfL∏[f{∏[fh,Ì'€∏ì,Å,à–ß,é,± .Æ.ª.Å.«.Ü. ⊓B ,,í,μ,,Í∏A<u>,¢,ë,¢,ë,È-ß,è•û,</u>ðŽQ∏Æ,,¾,<sup>з</sup>,¢∏B

ŠÖ~AŽ–⊓€ <u><N"®•û-@/∏I—<sup>1</sup>•û-@</u> <u>TÚ'±∏Ý'è</u> <u>¢,ë,Ë,ë,Ë-ß,è•û</u> fzfC∏f‹‹@"\

## fzfC[[f‹‹@"\,ðŽg,¤

IntelliMouse,È,Ç,ÌfzfC□[f<,Í□Aˆê"xŽg,¤,Æ,â,ß,ç,ê,È,,È,è,Ü,·,Ë(^^)<br>□u,Ç,±fhfA□v,ðŽg—p,·,ê,Î□A1,Â,¾,¯fzfC□[f<•t,«,Ìf}fEfX,ð—pˆÓ,·,ê,Î□A•¡□",Ì,o,b,ÅfzfC□[f<<@"\ ,ªŽg,¦,Ü,∙∏B

**fzfC**[][**f<,É-¢'Ήž,Ìf\ftfg,ÅfzfC**[][f‹‹@"\,ðŽg,¤<br>,Ü,¾fzfC[][f‹‹@"\,É'Ήž,µ,Ä,¢,È,¢fAfvfŠ,à[]"'½,, ,é,æ,¤,Å,·[]B ,υ,γ4JzJCLju, ··@ \,Ε 17002,μ,Α,ϥ,Ε,ϥ,Ϥ,Ϥ,Ϥ,Ϥ,ͿϽ,ϤͿ<br>,±,Ì,æ,¤,ȃAfvfŠ,ÉfzfC[[[f‹‹@"\,ð,«,©,<sup>۱</sup>,éflf"f‰fCf"f\ftfg[]A—<br>á,¦,Î[]ADietMan,<sup>3</sup>,ñ,Ì[]u,Ù,¢[][f‹f"[]I[]v,âaraken,<sup>3</sup>,ñ,Ì[]u,Ç,±<br>,Å,àfzfC[[[f‹[]v,È,Ç,ð[]A'ŠŽè[]æ,Å‹Ν"®

ŠÖ~AŽ-∏€ f}fEfX, ifzfC[[f<<@"\, ªŽg, ¦, Ü, 1, ñ

## ,¢,ë,¢,ë,È-ß,è•û

^Ú"®,©,ç∏§Œä,ðŒª,Ì,o,b,É–ß,·,Ì,É∏A,¢,,Â,©,Ì•û–@,ª, ,è,Ü,∙∏B

### $f\}fEfX,\dot{E},\dot{\alpha},\dot{\alpha}\cdot\hat{u}$ -@

 $\pm$ .  $i \rightarrow$ .  $k \cdot A \cdot \Box B$ flfvfVf‡f"[f}fEfX,Å^Ú"®, .,é∏i‰æ-Ê—¼'[,Ö∏‡,í,<sup>1</sup>,é,¾, ∏i],ðf`fFfbfN, .,é,Æ∏AfNfŠfbfN,È,µ,Å∏Af|  $fCf''f''$ ,  $\delta\%$  $\delta=$  $\hat{E}$ ,  $i'[$ ,  $\acute{E}\Pi$  $\ddagger$ ,  $(i, \frac{1}{2}, \acute{e}, \frac{3}{4}, \frac{1}{2}, \acute{A}-B, \grave{e}, \ddot{U}, \frac{1}{2}, \frac{1}{2}, \ddot{E}, \frac{1}{2}, \frac{1}{2}]$ 

### fL∏ff{∏fh,É,æ,é•û-@

້ Ú"®∏æ,ÌflfvfVf‡f"[<u>Ctrl+Alt+Left/Right ,Å,àˆÚ"®,∙,é]</u>,ªf`fFfbfN,¾ê,Ä,¢,é,Æ,«∏A ‰E'[,©,ç^Ú"®,µ,½∏ê∏‡,Í∏@Ctrl+Alt+Left(î^ófL∏])∏A∏¶'[,©,ç,Ì∏ê∏‡,Í∏@Ctrl+Alt+Right,Ì'€∏ì,É,æ,è-ß,è,Ü,∙∏B

#### $%o\check{z}-p$

Alt+Tab,Alt+Esc,Alt+Shift+Tab,Ì,¢, ,ê,©,Ì'€[]ì,Å,à-ß,è,Ü,·[]B ,½,¾,µQAflfvfVf‡f",Å<u>[Alt+Tab,È,Ç,Ìf^fXfNQØ'Ö,àQ§Œä, .é]</u>,ªf`fFfbfN,¾,ê,Ä,¢,é,Æ,«,É,ÍQA,± ,Ì'€[]ì,Å,Í–ß,ê,Ü,<del>≀</del>,ñ[]B ,È,¨∏AAlt+Esc,Å-ß,Á,½,Æ,«∏AWindows,Ì∏ó'Ô,ª,¿,å,Á,Æ•Ï,í,Á,Ä,Ü,∙,Ì,Å,²′∏^Ó,-,¾,¾, (DB<sub>D</sub>ifL<sub>DI</sub>f{<sub>DI</sub>fh, Å^Ú"®, Ã, «,È, ¢ŽQ∏Æ∏i

 $, \times$ ,  $i^{\prime\prime}/4$ 

^Ú"®[]æ,Ìf^fXfNfgfŒfC,É, ,é[]u,Ç,±fhfA[]v,ÌfAfCfRf",ð[]¶f{f^f",ÅfNfŠfbfN,∙,é,Æ-ß,è,Ü,∙[]B 

## **□uLANfNfŠfbfvf{**□[fh□v,Æ,ÌˇAŒg

[]uLANfNfŠfbfvf{[][fh[]v,Í,o,bŠÔ,ÅfNfŠfbfvf{[][fh,ð‹¤—L,∙,éf\ftfg,Å,∙[]B,±<br>,ê,ð[]u,Ç,±fhfA[]v,Æ•<sup>۱</sup>,<sup>1</sup>,ÄŽg—p,∙,ê,Î[]A•¡[]",Ì,o,b,ðˆê'wfV[][f€fŒfX,ÉŽg—p,∙,é,±<br>,Æ,ª,Å,«,é,ÆŽv,¢,Ü,∙[]B

*<u>□uLANfNfŠfbfvf{</u>* [[fh□v, l̀]Ú□×, ĺ[]A

http://member.nifty.ne.jp/ritmo/lanclip/about.htm

, $\delta$ , $^{2}$ , $\varsigma$ , $\tilde{n}$ ,, $^{3}/_{4}$ , $^{3}$ , $\phi$  $B$ 

## $f$ [ifif...[][

<mark>f∏fjf…∏[,Ì∏o,µ•û</mark><br>f^fXfNfgfŒfC[]ã,Ì[]u,Ç,±fhfA[]vfAfCfRf"[]ã,'nEf{f^f",ðfNfŠfbfN,µ,Ü,∙[]B

**fo**[]**[fWf‡f"**[]î•ñ...<br>fo[][fWf‡f"[]î•ñ,ì•\ަ[]A<u>'—‹àŒã,Ì[]Ý'è[]^—[</u>],à,±,±,Å[]s,¢,Ü,·[]B

### fwf<fv

fwf‹fv,ð•\ަ,μ,Ü, <u>∏</u>B

<u>ŊÚ'±ŊÝ'è...</u><br>~%E'[Ŋ¶'[,Å,̈Ú"®[]æ,Ì,o,b,ðŽw'è,µ,Ü,·[]B

<u>flfvfVf‡f"</u><br>Žg,¢•û,É[]‡,í,<sup>ı</sup>,½ŠeŽí[]Ý'è,ð[]s,¤‰æ–Ê,ªŠJ,«,Ü,·[]B

### $\Box$ -1

 $\Box$ u,Ç,±ƒhƒA $\Box$ v,ð $\Box$ l— $\Box$ ,μ,Ü,∙ $\Box$ B

## $\rightarrow$   $\sim$ à.É.Â.¢.Ä $\cap$

Пи,С,±fhfA∏v,ÍfVfFfAfEfFfA,Æ,È,Á,Ä,¢,Ü,∙∏i1,,W,O,O‰∼∏i∏BŒp'±,µ,Ä,<sup>2</sup>—~́—p,¢,½,¾,-\_<br>□ê□‡,ĺ•K, ˈ—‹à,µ,Ă,,¾,¾,p□BŽŽ—pŠúŠÔ'†,l‹@"\∏§ŒÀ,ĺ"Á,Ě, 'è,Ü,1,ñ∏B∏iŽŽ—pŠúŠÔ'†,Í∏A'—‹à.ð'£ , f\_fCfAf<sub>□</sub>fO,ª•s'èŠú,É•\ަ, 3,ê,Ü, ·∏B∏i

\_\_<br>~܈΋∏AfCf"f^[][flfbfgf[][][f‹,É,Äfp͡fXf[][[fh,ð'—•t,¢,½,µ,Ü,∙[]B,±,ê,ð,à,Æ,É[]A‰º,Ì'—‹à[]Ý'è,ð∏s,Á,Ä,-

^ê∏I,Å• ¡∏",Ì,o,b,ÉfCf"fXfq∏[f‹,u,Ä,à∏A^ê"x,Ì'—‹à,Å∏\,¢,Ü,ユ,ñ∏B,u,©,u∏A• ¡∏",Ì∏I,Å,¨Žq,¢ , ì<sub>□</sub> ê□‡, í□ ĀŠeŒÂ□ Í, <sup>2</sup>, Æ, É ´—<à, ð, ¨Šè, ¢, ¢, ½, µ, Ü, ·□B

#### $'-\hat{a}\cdot\hat{u}$ -@

e A,É,Í∏AfxfNf^∏I,ÌfVfFfAfŒfW∏ifNfŒfWfbfqf|∏IfhŒ^∏Ï∏i∏APipenet,ÌfCf"f^∏IfIfbfq,É,æ,éfNfŒfWfbfqfl^-'

∏[fhŒˆ∏Ï(VISA or MasterCard),ðŽq,Á,Ä,,¾,ᢃ,¢∏В∏Ú,µ,,Í∏А,±,Ìfу∏[fW‰º,ÌŠе∏ê∏‡,ðŽQ∏Æ,,¾,ᢃ,¢∏В

'—‹à—p,Ìfz[][f€fy[][fW,ð—p^Ó,µ,Ü,µ,½,Ì,Å[]AfCf"f^[][flfbfg,ªŽg,¦,é[]ê[]‡,Í[]A,±,¿,ç,à,²——,-

,3/4,3,¢[B]@http://member.nifty.ne.jp/ritmo/soukin.htm

,È,¨□AfNfŒfWfbfgfJ□[fhŒ^□Ï,Ì"s□‡,ª^«,¯,ê,Î□AZXA02265@niftv.ne.jp,Ü,Å,<sup>2</sup>'Š'k..¾.<sup>3</sup>.d□B

#### '—<à∏Ý'è

1.  $\Box$ @∏u,C,±fhfA∏v,ð<N" ®,µ,Ü, ;∏B∏i, ; ,Å,ÉŠúŒÀ∏Ø,ê,ÌŽž,Í3.,É∏i,Ý,Ü, ;∏i 2.∏@∏u,Ç,±fhfA∏v,ÌfAfCfRf"∏ã,'nEf{f^f",ŏfNfŠfbfN,μ∏Af∏fjf…∏[,©,ç[ÊÞ°¼Þ®Ý∏î∙ñ],ð'l'ð,μ,Ü,·∏B  $3.\overline{\Pi}$   $\overline{\omega}$  [' $\overline{\alpha}$ ] $\overline{\Pi}$ ,  $\gamma$ ],  $\delta$ f `fFfbfN,  $\mu$ ,  $\overline{\Pi}$ ,  $\overline{\Pi}$ B 4.[]@[fpfXf[][[fh],E[]AfpfXf[][[fh,ð"ü—Í,μ,Ü,·[]B ^-¼],É∏AfpfXf□□[fh,Æ,Æ,à,É'—•t,µ,½"o~^-¼,ð"ü—ĺ,µ,Ü,∙□В  $5.\text{Re}$  "0" 6. [o[Šm"F], ðfNfŠfbfN, µ, Ü, · [B ,±,ê,Å□AŒp'±"I,ÉŽg—p,Å,«,é,æ,¤,É,È,è,Ü,·□B

#### ŠeŽí'—<à•û-@

fxfNf^[][,lfVfFfAfŒfW,l`[]ê[]‡ Пi

fCf"f^[Iflfbfg, A[]A, , , ®, É[]o-

`,Ü,∙<sub>I</sub>Bfj][][f‹fAfhfŒfX,Æ[]AVISAfJ[][fh[]AMASTERfJ[][fh[]AUCfJ[][fh[]AfZf]f"fJ[][fh[]ADCfJ[][fh[]ANICOSfJ[][fh []AOricofJ[][fh[]AJCBfJ[][fh,l,¢, ,,ê,©,ª•K—v,Å,·[]BfpfXf[][][fh,lfxfNf^[][,©,ç′—,ç,ê,Ü,·[]BŽè[]"— ¿,Æ,µ,Ä□□,P,O,O,©,©,è,Ü,·□B,,í,µ,,Í□AfVfFfAfŒfW,Ì Ā"à,É□],Ă,Ä,,¾,¾□B https://sw.vector.co.jp/swreg/step1.reserve?srno=SR007747

∏iPipenet, Inên‡ Pipenet,  $\overline{u}$ ]]  $\overline{v}$   $\overline{v}$   $\overline$ ¿∏i,P∏∏i,ª,©,©,è,Ü,∙∏B 1. ∏@http://www.pipenet.com/,ÉfAfNfZfX,µ,Ä,,¾,<sup>3</sup>,¢∏B 2. O, », IŒã, Í DAPipenet, Ify D[fW, IŽwަ, ÉDJ, Á, Ä,, ¾, 3, ¢ DB  $3,\Box$ @Pipenet, ©,cfŒfWfXfqfL $\Pi,$ ª'—,c,ê, $\ddot{A}, \ddot{\tilde{A}}, \ddot{\tilde{A}}, \ddot{\tilde{A}}$ , $\pm$ ,ê, $(\dot{\tilde{Z}}q,\dot{\tilde{q}},\ddot{U},\ddot{A},\ddot{B})$ n $\Box$ A $\Box$ %, $\ddot{A},\ddot{A},\dddot{C}$ p,Ì□ê□‡□A,»,Ì□ê,Å,Í,È,□A,Q□`,R"ú,µ,Ä,©,çPipenet,æ,èf□□[f‹,ª"Í,,æ,¤,Ā,·□j□B,»,ÌŒã□A,S"ú'ö"x,Å□AŠJ"-CE<sup>3</sup>, Team Quickware, ©, c "o<sup>"</sup> ^-¼ | i, ¨-¼ 'O, © f∏| [f {fAfhfŒfX,É,È,è,Ü, · | i, ÆfpfXf∏| [fh,ðf]| | [f {,Å, ¨'— ,è,µ,Ü,∙∏B-œ,ª^ê∏A^ê∏TŠÔŒo,Á,Ä,àƒpƒXƒ∏∏[ƒh,ª'—,ç,ê,Ä,± ,È,¢[]ê[]‡,Í[]A<u>ZXA02265@nifty.ne.jp</u>,Ü,Å[]Ñ£,Ìf[][[f‹,ð,¨Šè,¢,¢,½,µ,Ü,∙[]B 4.∏@"o<sup>~</sup>^-¼,ÆfpfXf□□[fh,ðŽg,Á,Ä□AŽŸ,Ì'—‹à□Ý'è,ð□s,Á,Ä,,¾,¾□B

,¨Šè,¢[]@[]ŸŽè,È,ª,ç[]AfpfXf[][[fh,Ì[]Ä"[]s[]A'½[]d'—‹à"™,É,æ,é•Ô‹à,Í[]ª,Á,Ä,¨,è,Ü,ユ,ñ[]B"o˝^-1⁄4,ÆfpfXf□□[fh,Í□ÄfCf"fXfg□[f‹"™,•K—v,É,È,è,Ü,·,Ì,Å□A•Ê"r□A‹L~^,ð,¨Šè,¢,¢ ,½,μ,Ü,·[]B,Ü,½[]A[]Å‹ß[]Afl[][fgfpfCf[]fbfg,É,æ,é'½[]d'—‹à,Ìf~fX,ª‹N,±,Á,Ä,¢,é,æ,¤,Å,·[]B'—‹à,Ì[]Û,Í[]\ •  $a, E, 2'$   $\cap$  0,  $3/4, 3$ ,  $\oplus$   $B$ 

# fTf|□[fg

fo∏fWf‡f"fAfbfv∏AfofO∏î•ñ,É,Â,«,Ü,μ,Ä,Í∏A

http://member.nifty.ne.jp/ritmo/quickware.htm

, ©,ç,Ì-{f\ftfg,Ìfy□[fW,É,Ä□A'ñ‹Ÿ,·,é—\'è,Å,·□B

, Ü, ½[]A—v-][]A•s<i[] $\ddagger$ " ™,  $^2$ , ´, ¢, Ü, µ, ½, ç[]A

ZXA02265@nifty.ne.jp

,  $\ddot{\mathsf{U}}$ , $\mathsf{A}\mathfrak{f}\square\square$ [f<, $\mathsf{t}$ , ½, $^{3}/$ 4, , é, $\mathsf{A}\mathsf{F},$ ¤,ê, $\mathsf{\mu},\mathsf{\varepsilon},\mathsf{A},\cdot\square\mathsf{B}$ 

## fCf"fXfg[][f<•û-@/fAf"fCf"fXfg[][f<•û-@

## fCf"fXfg∏f<

"K"–,È[]V,μ,¢fffBfŒfNfgfŠ[]i\Program Files\DokoDoor,È,Ç,ª,æ,¢,Å,μ,å,¤[]j,ɉð"€ ,μ,½ff□[ƒ^ ^ꎮ,ð •Û'¶,μ,Ü, □B fCf"fXfg∏f<sup>{'1</sup>/4Œã,Í∏A<u>∏‰Šú∏Ý'è</u>,ð•K, ,∏s,Á,Ä,,¾,<sup>3</sup>,¢∏B [];[]ÄfCf"fXfg[][f<,i[]A•K,,fAf"fCf"fXfg[][f<,ŏ,µ,Ä,©,ç[]s,Á,Ä,,¾,<sup>3</sup>,¢[]B

### fAf"fCf"fXfg[[f<

fCf"fXfg[][f<,µ,½ftf@fCf<^ꎮ,ð[]{]œ,µ,Ü,·[]B,·,È,í,¿[]ADokoDoor.exe,ðfCf"fXfg[][f<,µ,½ftfHf<f ,ð,Ü,é,<sup>2</sup>,Æ□í□œ,µ,Ü, □B ,à,µ∏AHook.dll,Æ,¢,¤ftf@fCf‹,ª∏í∏œ,Å,«,È,¢ ,Æ,«,Í∏ADokoDoor.exe,ð∏í∏œ,µ,½∏ã,Å∏Aƒ}ƒVƒ",ð∏Ä‹N"®,∙,ê,Î∏í∏œ,∙,é,±,Æ,ª,Å,«,é,Í,¸,Å,∙∏B

[]¦[]u,Ç,±fhfA[]v,ÍfŒfWfXfgfŠ,ðŽg—p,µ,Ä,¢,Ü,<sup>1</sup>,ñ[]B

## <N"®•û-@∏A∏I—<sup>1</sup>•û-@

#### <N"®•û-@

fGfNfXfvf[][[f‰"™,Å[]ADokoDoor.exe,ðŽÀ[]s,μ,Ü,·[]B[]ifXf^[][fgfAfbfv,É"oˆ^,μ,Ä,¨,,Æ∙Ö—<br>~,Å,·,Ë[]j

 $\Box$ l $-1 \cdot \hat{u}$ -@

-<br>[]u,Ç,±ƒhƒA[]vƒAfCƒRƒ"[]ã,'nEƒ}ƒEƒXƒ{ƒ^ƒ",ð‰Ÿ,μ,ă[]ƒjf…[][,ð[]o,μ[]A,»,Ì′†,©,ç[]**I—**  $\overline{1}$ , $\delta$ 'I' $\delta$ , $\mu$ , $\overline{U}$ , $\overline{U}$ B

**Šî-{"I,È**∏**Ú'±∏Ý'è—á**<br>,±,±,Å,Í[]AŠî-{"I,È[]Ú'±[]Ý'è,Ì—á,ðަ,µ,Ü,∙[]B

,o,b,P[]FfL[][f{[][fh,ðŽg,¤f}fVf"<br>[]@[]@[]@[]@[P:[]@192.168.1.1<br>,o,b,Q[]F'€[]ì,<sup>3</sup>,ê,éf}fVf"<br>[]@[]@[]@[]@[P:[]@192.168.1.2<br>PC1,ÌfffBfXfvfŒfC,̉E'¤,É,o,b,Q,ÌfffBfXfvfŒfC,ª, ,é,Æ,·,é

,o,b,P,Ì∏Ý'è

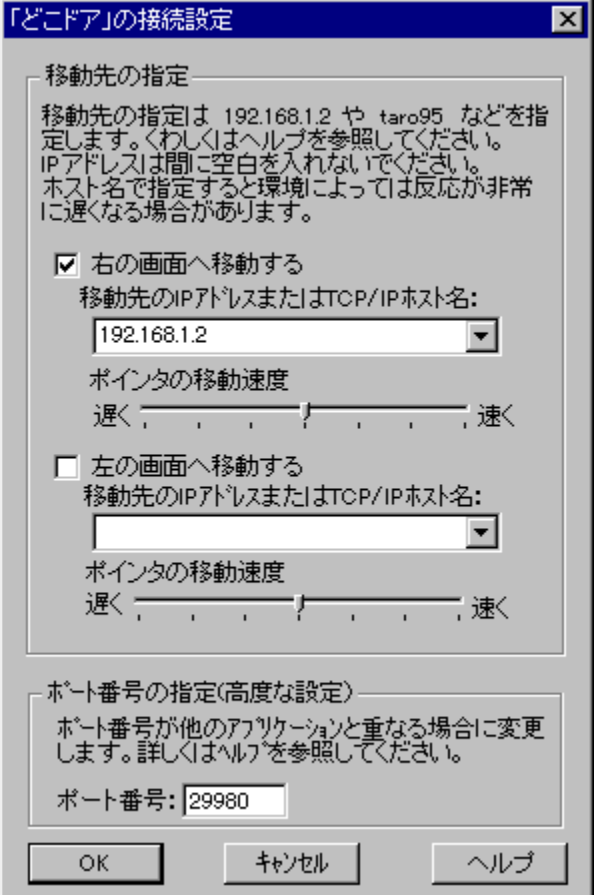

PC2,Ì∏Ý′è

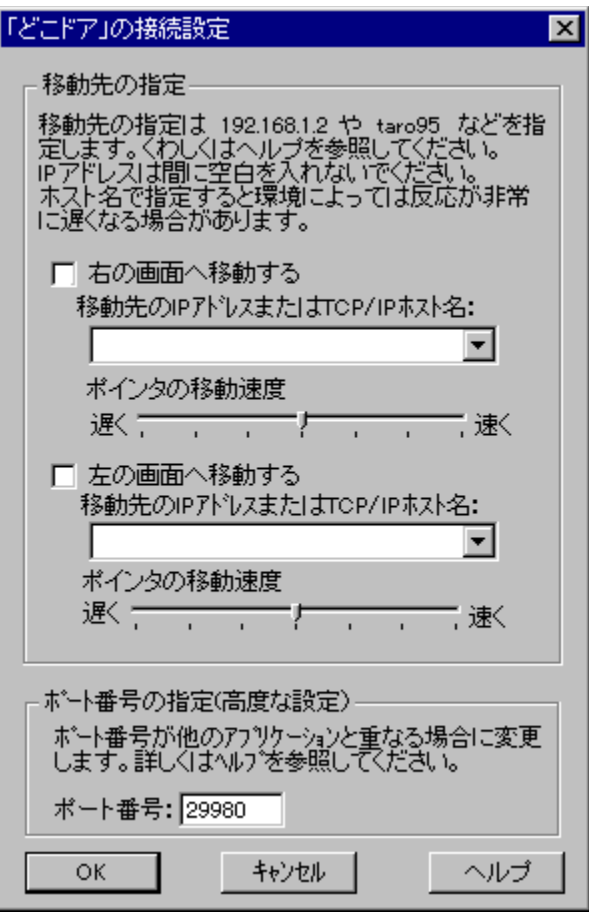

## ∏Ú'±∏Ý'è∏@∏@f∏fif…∏[/[∏Ú'±∏æ,Ì∏Ý'è]

### Šî-{"I,Ė∏Ý'è—á,Í<u>,±,¿,ç</u>,ðŽQ∏I,É,µ,ĉº,<sup>3</sup>,¢∏B

,±,Ìf\_fCfAf∏fO,Å,Í∏A∏Ú'±,·,é'ŠŽè∏æ∏ifŠf,∏[fg,o,b∏j,ÌŽw'è,ð∏s,¢,Ü,∙∏B,± ,ÌŽw'è,Í[]AfL][f{][fh,Æf}fEfX,ðŽg—p,∙,éf]][[fJf<,o,b'¤,Å[]s,¢ .Ü.∙∏BfŠf.∏Ifa.o.b.Í.O.Â.Ü.ÅŽw'è.Å.«.Ü.∙∏B '€∏ì,<sup>3</sup>,ê,é'¤,Ì,o,b∏ifŠf,∏[fg,o,b∏j,Å,Í∏A′P,Ē∏A‰**E,̉æ-Ê,Ö^Ú"®,∙,é**∏@∏¶**.̉æ-** $\mathbf{\hat{E}_1\hat{O}}^\ast\mathbf{U}$  "  $\mathbf{\hat{Q}}$  ,  $\mathbf{A}$   $\mathbf{\hat{Q}}, \mathbf{\hat{A}}, \mathbf{\hat{A}}$  of  $\mathbf{\hat{S}}$  f FfbfN,  $\delta$ ,  $\mathbf{\hat{I}}$  ,  $\mu$ ,  $\mathbf{\ddot{A}}$  ,  $\mathbf{\ddot{A}}$  ,  $\mathbf{\ddot{A}}$  ,  $\mathbf{\ddot{A}}$  ,  $\mathbf{\ddot{A}}$  ,  $\mathbf{\ddot{A}}$ ,Ü,½□AˆÚ"®□æ,Å,Ìf}fEfX□if|fCf"f^□j,Ì'¬"x,ð'<sup>2</sup>□®, , é,±,Æ,ª,Å,«,Ü,·□Bf□□[fJf‹,o,b,ÆfŠf,□[fg,o,b,Ì ‰æ-Ê,̉ð'œ"x,âfTfCfY,ª^Ù,È,é,Æ,«,É∏Af∏∏[flf<,o,b'¤,Å'<del>′</del>∏®,µ,Ü,∙∏B

#### ‰E,̉æ-Ê,Ö^Ú"®,∙,é

fŠf,<sub>N</sub>[fq,o,b,lfffBfXfvfŒfC,ªfN|[fJf<,o,b,lfffBfXfvfŒfC,É'Î,µ,ĉE,É,,é[]ê[]‡[][]A,±,± ,ðƒ`fFfbfN,µ,Ü,∙[]B,»,µ,Ä[]A[^**Ú"®[]æ,ÌIP±ÄÞÚ½,Ü,½,ÍTCP/IPfzfXfg-¼**] ,ÉfŠf,∏[fg,o,b,ðŽw'è,µ,Ü,∙∏BŽw'è,Í∏A<u>fzfXfg-½,</u>Ü,½,Í∏A<u>IPfAfhfŒfX</u>,ÅŽw'è,µ,Ü,∙∏B fzfXfq-½,ÅŽw'è,·,é,æ,è∏AIPfAfhfŒfX,ÅŽw'è,µ,½•û,ª∏A∏,'¬,É^Ú"®,Å,«,Ü,·∏B ,¨Žg,¢,ÌLAN,̊‹«,É,æ,Á,Ä,Í∏AfzfXfg-¼,ÅŽw'è,∙,é,Ɖž"š,ª"ñ∏í,É'x,,È,è∏AŽg—p,Å,«,È,¢ ,Ù,C,Ì∏ê∏‡,à, ,è,Ü,∙∏B,±,Ì∏ê∏‡,ÍIPfAfhfŒfX,ÅŽw'è,µ,Ä,,¾,¾,¢∏B

#### ∏¶,̉æ-Ê,Ö^Ú"®,∙,é

fŠf,[][fg,o,b,ÌfffBfXfvfŒfC,ªf[][][fJf<,o,b,ÌfffBfXfvfŒfC,É'Î,µ,Ä[]¶,É, ,é[]ê[]‡[]{]A,±,± ,ðf`fFfbfN,u,Ü, ∏B,»,u,Ä∏A[^**Ú"®∏æ,ÌIP±ÄÞÚ½,Ü,½,ÍTCP/IPfzfXfq-**¼] ,ÉfŠf,∏[fg,o,b,ðŽw'è,µ,Ü, <sub>:</sub>∏BŽw'è,Í[]A<u>fzfXfg-½,</u>Ü,½,Í[]A<u>lPfAfhfŒfX</u>,ÅŽw'è,µ,Ü, ·∏B

Π¦ŽÀΠÛ,ÌfffBfXfvfŒfC,Ì•¨—Π"I,È^Ê′u,Í∏A∏㉺,Å,à∏A'OŒã,ë,Å,à∏A∏¶‰E‹t,Å,à∏A,Ü,Á,½,Ž©— R.A. ΠΒ.Ű,½ΠΑ—¼'¤,É"¯,¶ (̆Ú" ®∏æ,ðŽw'è, ,é,±,Æ,à‰Â"\,Å, ∏Β

#### f|fCf"f^,Ì^Ú"®'¬"x

`Ú"®[]æ,Å,Ìf}fEfX[]if|fCf"f^[]j,Ì'¬"x,ð'<sup>2</sup>[]®,µ,Ü,·[]Bf[][[fJf‹,o,b'¤,ÅŽw'è,µ,Ü,·[]BfXf ‰fCf\_,ð[]u'¬,[]v,Ì•û,É, ¸,ç,·,Æ[]A^Ú"®[]æ,Åf|fCf"f^,ª[],'¬,É^Ú"®,μ,Ü,·[]B‹t,É[]A[]u'x,-[]v,Ì•û,É, ¸,ç,·,Æ[]A,ä,Á,,è,ƈÚª ®,·,é,æ,¤,É,È,è,Ü,·[]B′¬"x,Ì'²∏®,ª•s—v,È,Æ,«,ÍfXf‰fCf ,ð'† ‰›,É,µ,Ä,¨,«,Ü,µ,å,¤∏B

#### f|∏fg"Ô∏†,ÌŽw'è-f|∏fg"Ô∏†

f|∏[fq"Ô∏†,Æ,Í∏ATCP/IP∏ã,Åflfbfqf∏∏[fN∏Ú'±,ð∏s,¤ ,Æ,«,É[]AfAfvfŠfP[][fVf‡f",ð‹æ∙Ê,·,é,½,ß,Ì″Ô[]†,Å,·[]B[]u,Ç,±fhfA[]v,Å,Í[]AffftfHf‹fg,Å[]A29980, Æ29981″Ô,ðŽg,¢,Ů, ∏B'¼,ÌfAfvfŠfP∏[fVf‡f",Æ∏d,È,é,¨,»,ê∏A, ,é,¢,Í∏A‹ß,,É,¢ ,é'¼,Ì□l,ª□u,Ç,±fhfA□v,ðŽg,Á,Ä,¢,é,Æ,«,Í□A'¼,Ì"Ô□†,ð□Ý'è,μ,Ü,·□Bf| Π[fq"ÔΠ†,ÍΠA1024^ÈΠã,Ì′Ι,ðŽw′è,μ,Ä,,¾,¾,βΠΒ,È,¨ΠΑ,±,±,ÅŽw′è,μ,½′Ι,ÆΠΑfvf ‰fX,P,µ,½,Q,Â,Ìf|□[fg"Ô□†,ªŽg,í,ê,Ü,·□B ,Ü,½∏Af|∏[fg"Ô∏†,ð∙Ï∏X,∙,é∏ê∏‡∏AfŠf,∏[fg,o,b∏Af∏∏[fJf<,o,b,ÌŒÝ,¢,Ì,o,b,Ìf|

[[fg"Ô[]†,ð[]‡,í,<sup>ı</sup>,é∙K—v,ª, ,e,Ü, ∏B

## fIfvfVf‡f"∏@∏@f∏fif…∏[/[fIfvfVf‡f"]

,±,±,Å,Í∏A∏u,Ç,±fhfA∏v,Ì<@"\,ð∏AŽg,¢•û,â,¨Žg,¢,̊‹«,ɉž,¶,ÄfJfXf^f}fCfY,µ,Ü,∙∏B

### fL∏[f{∏[fh,ňÚ"®,∙,é

fL[][f{[][fh,Ì'€[]ì,Å[]A^Ú"®[]E-ß,é,±,Æ,ª,Å,«,é,æ,¤,É,µ,Ü,·[]B f $\Box$ fif... $\Box$ [/uÌß¼®Ý/[fL $\Box$ [f{ $\Box$ [fh.Å^Ú"®,•.é]

,ðƒ`fFfbfN,∙,é,Æ∏AAlt,Æ,b,",',ŒfL[][,ð‰Ÿ,μ,È,ª,ç[]A[]¶[]i‰E[]j–î^ófL[][,ð'€[]ì,∙,é,±

,Æ,É,æ,Á,Ä∏A^Ú" ® ,∙,é∏i,Ü,½,Í-ß,é∏i,±,Æ,ª‰Â"\,Å,∙∏BfL∏[f{∏[fh,©,çŽè,ð—£

,,, ,É^Ú"®,µ,½,¢,Æ,¢,¤•û,ɕ֗~,ĒflfvfVf‡f",Å,·∏Bf`fFfbfN,ð,Ī, ,,,Æ∏A,±,Ì'€∏ì,Å,Í^Ú"®,µ,È,-,È,è,Ü,∙∏B

—HfL∏lf{∏lfh,Å-ß,é,Æ,«,É,Í∏A^Ú" ®∏æ∏ifŠf,∏lfq,o,b∏i,Å,à,±,ÌfIfvfVf‡f",ªf`fFfbfN,יٗ,ê,Ä,¢,é∙K v,ª, ,è,Ü,∙∏B

#### f}fEfX,Å^Ú"®,∙,é[]i‰æ-Ê—¼′[,Å,ÌfNfŠfbfN[]j

‰æ-Ê—¼′[,Ìf}fEfXf{f^f",ÌfNfŠfbfN'€∏ì,Å∏A^Ú"®∏E-ß,é,±,Æ,ª,Å,«,é,æ,¤,É,µ,Ü,·∏B f∏fif...∏[/µÌß¼®Ý/[**f}fEfX,Å^Ú"®,∙,é**∏**i‰æ-Ê—¼′[,Å,ÌfNfŠfbfN**∏j]

,ðf`fFfbfN,∙,é,Æ∏A‰æ–Ê—¼′[,Éf}fEfXf|

fCf"f^,ð[]‡,í,<sup>ı</sup>[]Af}fEfXf{f^f",Ì[]¶f{f^f",ÌfNfŠfbfN'€[]ì,Å[]A^Ú"®,·,é[]i,Ü,½,Í-ß,é[]j,±,Æ,ª‰Â"\ ,Å,∙[]Bƒ`ƒFƒbƒN,ð,Í,¸, , ,Æ[]A‰æ–E—

1⁄4'[,ÅfNfŠfbfN,μ,Ä,à^Ú"®,μ,Ü,<sup>1</sup>,ñ,Ì,Å∏AfL∏[f{∏[fh,Å^Ú"®,∙,é∏ê∏‡,Íf`fFfbfN,ð,Í, , μ,Ä,¨,¢,Ä,à—  $\zeta, \phi, \breve{A}, \mu, \breve{a}, \breve{\pi} \Box B$ 

[]¦f}fEfX,Å-ß,é,Æ,«,É,Í∏A^Ú" ®∏æ∏ifŠf,∏fq,o,b∏i,Å,à,±,ÌfIfvfVf‡f",ªf`fFfbfN,¾ê,Ä,¢,é•K—v,ª,,  $\mathsf{e}.\mathsf{U}.\mathsf{\cdot}\mathsf{\Pi}\mathsf{B}$ 

### f}fEfX,Å^Ú"®,·,é∏i‰æ-Ê—¼′[,Ö∏‡,í,<sup>1</sup>,é,¾,¯∐j

‰æ-Ë—¼'[,Ìf}fEfXf|fCf"f^,ð[]‡,í,<sup>ı</sup>,é,¾,¯,Å[]A^Ú"®[]E-ß,é,±,Æ,ª,Å,«,é,æ,¤,É,µ,Ü,·∏B f∏fif...∏[/µÌß¼®Ý/[**f}fEfX,Å^Ú"®,∙,é**∏**i‰æ-Ê—¼′[,Ö∏‡,í,<del>≀</del>,é,¾,¯∏j**]

,ðƒ`fFfbfÑ, , ,é,Æ∏Af}fEfXf|jcf"f^,ð" ® ,©,µ,È,ª,ç'[,É'B, ,é,Æ"¯Žž,É—×,̉æ–<br>Ê,É^Ú" ® ,µ,Ü, :∐BWindows,Ìf}f<f`f,fjj^,Ì,æ,¤,È‹C•ª,ð–¡,í,¦,Ü, :∐Bf`fFfbfN,ð,Í, ¸, ∙,Æ∏A‰æ–Ê— 1⁄4′[,ÅfNfŠfbfN,μ,Ä,à^Ú" ®,μ,Ü,1,ñ,Ì,Å∏AfL∏[f{∏[fh,Å^Ú" ®,·,é∏ê∏‡,Íf`fFfbfN,ð,Í, ,,μ,Ä,¨,¢,Ä,à—

 $C, \n{\in}$ , $A, \mu, \n{\in}$ , $\mathsf{x} \sqcap B$ 

Π¦f}fEfX,Å-ß,é,Æ,«,É,Í∏A^Ú"®∏æ∏ifŠf,∏[fg,o,b∏j,Å,à,±,ÌfIfvfVf‡f",ªf`fFfbfN,¾ê,Ä,¢,é∙K—v,ª,,  $\dot{\mathsf{e}}$ ,  $\mathsf{U}$ ,  $\mathsf{\eta}$ B

#### $f$ AfvfŠ,Ì $\degree$ g,Å,Í $\degree$ Ú" ®,µ,È,¢

fAfvfŠfP[][fVf‡f",Ì~g,ª‰æ-Ê'[,É, ,é,Æ,«[]A,±,±,É[]‡,í,ʲ,½,Æ,«,É^Ú"®,μ,È,¢,æ,¤,É,μ,Ü,·[]B for  $\inf_{\cdot}$  in  $\left[\right]$  /  $\left(\right)$  is  $\frac{1}{4}$   $\circ$   $\left(\right)$  /  $\left[\right]$  for  $\left[\right]$   $\left[\right]$  for  $\left[\right]$   $\left[\right]$  for  $\left[\right]$   $\left[\right]$  for  $\left[\right]$   $\left[\right]$   $\left[\right]$   $\left[\right]$   $\left[\right]$   $\left[\right]$   $\left[\right]$   $\left[\right]$   $\left[\right]$   $\left[\right]$   $\left[\right]$ 

,ðƒ`fFfbfN,∙,é,Æ∏AfAfvfŠ,ð∏Å'剻,µ,Ä,¢,é∏ê∏‡,È,Ç,Å∏AfAfvfŠ,Ì~g,ª‰æ–Ê,Ì′[,É, ,é,Æ,«,É,Í∏Af }fEfXflfCf"f^,ð‰æ-Ê'[,É'u,¢,Ä,à^Ú"®∏E-ß,c,È,¢,æ,¤,É,È,è,Ü,∙∏B

#### ^Ú"®Žž,ɉ<sup>1</sup>,ð-Â,c,·

∏@^Ú"®,â-ß,é∏uŠÔ,ÌŒø‰Ê‰ŀ,ð-Â,ç,µ,½,è∏AŽ~,ß,½,è,∙,é,±,Æ,ª,Å,«,Ü,∙∏B  $f\Box f\Box f... \Box I/\mu$ lß¼®Ý/[^**Ú"®Žž,ɉ<sup>1</sup>,ð-Â,c,·**] ,ðf`fFfbfN,∙,é,ÆŒø‰Ê‰ª,ª-Â,é,æ,¤,É,È,è,Ü,∙∏B fIfŠfWfif<, $\angle$ IEø‰Ê‰<sup>1</sup>,É,·,é,±,Æ,à,Å,«,Ü,·∏B flfŠfWfif<, IŒø‰Ê‰<sup>1</sup>, ðŽg, ¤, É, Í

#### '¼,Ìft∏[fU,©,ç,ÌfAfNfZfX,ð‹'"Û,∙,é

,±,ê,ðƒ`fFfbfN,·,é,Æ[]A'¼,Ìf†[][fU,È,Ç,©,ç[]A,¢,½, ¸,ç,Å'€[]ì,¾,ê,é,±,Æ,ð-h,°,Ü,·[]B f`fFfbfN,µ,Ä, ,é,Æ∏A'¼,Ìft∏[fU∏[,©,ç,ÌfAfNfZfX,ª‹'"Û,¾,ê∏A'ŠŽè'¤,É∏ufpfXf∏∏[fh,ª^á,¢ ,È,¨[]A,±,Ì″F[]Ø,Í[]A"o<sup>~</sup>^-¼,ÆfpfXf[][[fh,É,æ,Á,Ä[]s,Á,Ä,¢ ,Ü,·,Ì,Å[]A'—‹àŒã,ÉŽó,¯Žæ,Á,½[]î•ñ,ð[]ª,µ,[]Ý'è,µ[]A,Ü,½[]AƒŠƒ,[][fg,Æf[][[fJf‹'¤,Ì—  $\frac{1}{4}$ •û,Ì,o,b,Å" -,¶,à,Ì,ð $\frac{1}{4}$ Y'è, $\mu$ ,Ä,¢, $\frac{1}{6}$ •K— $\frac{1}{4}$ ,  $\frac{1}{6}$ , Ü,  $\frac{1}{18}$ 

ŽŽ—pŠúŠÔ'†,Å∏A"õ^-¼,ÆfpfXf∏∏[fh,ª"ü—Í,ª,ê,Ä,¢,È,¢,Æ,«,Í∏A,±,Ì∏Ý'è,Í-ªŽ‹,ª,ê,Ü,∙∏B

**Alt+Tab,E,C,If^fXfN[]Ø'Ö,à[]§Œä,·,é**(NT,Å,Í<@"\,µ,Ü,<sup>1</sup>,ñ)

,±,ÌfIfvfVf‡f",Ĭ∏ẵ<‰ŽÒŒü,¯,Å,∙∏BŽæ,è^µ,¢′∏^Ó(^^;∏@‰º‹L,Ì"à—e,ð"Ç,ñ,Å,©,çŽq,Á,Ä,- $, \frac{3}{4}, \frac{3}{4}, \frac{1}{5}$ 

,±,±,ðf`fFfbfN,µ,Ä,¨,,Æ∏A^Ú"®′†,Éf^fXfN∏Ø'Ö(Alt+Tab,Alt+Esc,Alt+Shift+Tab),Ì'€∏ì,ð∏s,¤ ,Æ∏A,»,ê,ª∏A^Ú" ®∏æ,Å" ®∏ì,µ,Ü,·∏B,½,Æ,¦,Î∏A^Ú" ® '†,ÉAlt+Tab,Ì'€∏ì,É,æ,Á,Ä∏A^Ú" ®∏æ,Ìf^ fXfN,ð $\Box \varnothing$ ,è'Ö,¦,é,±,Æ,ª,Å,«,Ü,  $\Box B$ 

,μ,½,ª,Á,Ä∏A,±,ÌflfvfVf‡f",ð'l'ð,μ,Ä^Ú" ®,μ,½,Æ,«,Í∏AAlt+Esc,È,Ç,Å∏u,Ç,±fhfA∏v,Ì∏§Œä,ð- $\beta$ ,  $\pm$ ,  $\pm$ ,  $\beta$ ,  $\stackrel{a}{\sim}$ ,  $\stackrel{a}{\sim}$ ,  $\stackrel{a}{\sim}$ ,  $\stackrel{b}{\sim}$ ,  $\stackrel{c}{\sim}$ ,  $\stackrel{c}{\sim}$ ,  $\stackrel{c}{\sim}$ ,  $\stackrel{d}{\sim}$ ,  $\stackrel{d}{\sim}$ 

,Ü,½∏A∏d'å,È•›∏ì—p,ª, ,è,Ü,∙∏B^Ú"®'†,ÍCtrl+Alt+Del,ªŒø,©,È,,È,é,±

,Æ,Å, <sub>Ū</sub>B,o,b,ÌfŠfZfbfgf{f^f",ŏ‰Ÿ,ª,È,¯,ê,Î,È,ç,È,,È,é‰Â"\□«,ª, ,è,Ü, ·□B,à,Á,Æ,à□A□u,Ç,±fhfA ∏v,ª"®,¢,Ä,¢,Ä∏§Œä,ð-ß,i,ê,ÎCtrl+Alt+Del,ªŽg,¦,é,æ,¤,É,È,è,Ü,∙,ª∏c Ö,½∏A,±,ÌfIfvfVf‡f",ðf`fFfbfN,∙,é,Æ,«,Í∏AfRf"fqf∏∏f‹fpflf‹/fL∏[f{∏[fh/Œ¾Œê/ Œ¾Œê,Ì[]Ø'Ö,Í[]A•K, , []A[Ctrl+Shift],Ü,½,Í[]A[,È,µ],É[]Ý'è,µ,Ä,,¾,¾,β[]B[]@[Alt+Shift] ,ðʻl'ð,µ,Ä,¢,é∏ê∏‡∏AAlt+Shift+Tab,Åf^fXfN∏ØʻÖ,ð∏s,Á,½,Æ,«,É∏AŒ¾Œê,Ì∏ØʻÖ,ª‰i ‰",ÉŒJ,è•Ô,<sup>3</sup>,ê,ÄfVfXfef€,ªf□fbfN,·,錻□Û,ª‹N,±,é‰Â"\□«,ª, ,è,Ü,·□B ,<sup>3</sup>,ç,É∏A,±,ÌfIfvfVf‡f",ð'I'ð,∙,é,Æ∏AWindowsfL∏['P"Æ,Å ‰Ÿ,µ,½,Æ,«,É^Ú"®∏æ,ÅfXf^∏[fqf∏fif…∏[,ª∏o,È,,È,Á,Ä,µ,Ü,¢,Ü,∙∏B

#### ^Ù,È,é"z—ñ,ÌfL∏[f{∏[fh,ðŽq,¤

"ú-{Œê,ƉpŒê,ÌfL[][f{[][fh,Í^ê•",Ì‹L[]†,È,Ç,Ì"z—ñ,ª^Ù,È,è,Ü,·[]B,½,Æ,¦,Î[]A[]—,Í[]A"ú-{ΐfL][f{[][fh,Å,Í[,o],̉E,Å[]A‰pŒêfL][f{[][fh,Å,Í[SHIFT]+[2] ,Æ,È,è,Ü,·<sub>∐</sub>B^Ú"®∏æ,Å∏AfL∏[fgfbfv,ÉŽ¦,¾,ê,Ä,¢,é,Ì,Æ^Ù,È,é•¶Žš,ª"ü—Í,¾,ê,é,Æ,«,Í∏A,± ,ÌflfvfVf‡f",ðf`fFfbfN,μ,ĉº,¾,¢∏B

,P,O,PfL∏[f{∏[fh,Æ∏A,P,O,XfL∏[f{∏[fh,ð,¨Žg,¢,Ì∏ê∏‡,É,Í∏Af`fFfbfN,∙,é,Æ—C,¢ ,Å,µ,å,¤□B,Ü,½□ANEC98fL□[f{□[fh,ð,¨Žg,¢,Ì□ê□‡,àj fFfbjN,µ,½□ê□‡,ª,æ,¢,±,Æ,ª, ,è,Ü, □B Π@fΠΠ[f|f<'¤,ÆfŠf,Π[fq'¤,ÅΠA"¯,¶Ží—Þ,ÌfLΠ[f{∏[fh,ð,¨Žq,¢,Ì∏êΠ‡,ÍΠAf`fFfbfN,ð,Í, ¸,μ,Ä ‰º, 3,¢∏B,±,¿,ç,Ì•û,ª∏^—∏,ªŒy,,È,è,Ü, ,Ì,À∏B

f $\Box$ fif $\ldots$  $\Box$ [/ $\Box$ l͡s $\frac{1}{4}$ ®Ý/[^**Ù,È,é"z—ñ,ÌfL** $\Box$ **[f{** $\Box$ **[fh,ðŽg,¤]** 

#### IME,ÌON/OFF∏Ø,è'Ö,¦,ðXFER,Å∏s,¤

98fL[][f{[][fh,ðŽg,Á,ÄATŒÝŠ·‹@,ð'€[]ì,·,é,Æ,«[]AIME,ÌON/OFF,ðXFER,¾,¯,Å∏s,Á,Ä,¢ ,é[]ê[]‡,É,Í,±,¿,ç,ð'l'ð,μ,Ü,·[]B,±,ÌflfvfVf‡f",Í^Ú" ® []æ'¤,Å[]Ý'è,μ,Ä,,¾,¾,∃[B f∏fif…∏[/µÌß¼®Ý/[IME,ÌON/OFF∏Ø,è'Ö,¦,ðXFER,Å∏s,¤]

## ο‰Ê‰1,ð-Â,ç,·/Ž~,ß,é,É,Í

^Ú"®,â-ß,é[]uŠÔ,ÌŒø‰Ê‰1,ð-Â,ç,µ,½,è[]AŽ~,ß,½,è,·,é,±,Æ,ª,Å,«,Ü,·[]B

<u>f∏fjf…∏</u> /[‰<sup>1</sup>,ð-Â,ç,∙]

,δ'l'ð,·,é,±,Æ,É,æ,è[]Ύ'è,μ,Ü,·[]Bƒ`fFfbfN,ð,Â,¯,é,ÆŒø‰Ê‰<sup>1</sup>,ª-Â,è,Ü,·[]B

ŠÖ~AŽ–∏€<br><u>fIfŠfWfif‹,ÌŒø‰Ê‰<sup>1</sup>,ðŽg,¤,É,Í</u>

## ,Ç,±fhfA,ð^ꎞ'âŽ~,∙,é,É,Í

^Ú"®,µ,Ä,¢,È,¢,Æ,«,É[]Af^fXfNfgfŒfC,ÌfAfCfRf",ð[]¶fNfŠfbfN,∙,é,Æ[]AfAfCfRf",ª•Ï<br>‰»,µ[]A'âŽ~[]ó'Ô,É,È,è,Ü,∙[]B,±,Ì[]ó'Ô,Å,Í[]A^Ú"®,à,Å,«,¸[]A'¼,©,ç,Ì^Ú"®,àŽó,¯,Â,¯,Ü,י,ñ[]B<br>,à,Æ,Ì[]ó'Ô,É-ß,∙,É,Í[]A[]Ä"x[]Af^fXfNfgfŒfC,ÌfAf

## fpfXf<sub>[</sub>[[fh, l · \ަ, ð‰B, ·, É, Í

f[]fjf...[][/fo[][fWf‡f"[]î•ñ[]@,Å[]A'—‹à[]Ý'è,ð[]s,¢,Ü,·,ª[]A,±,±,Å,ÍfpfXf[][][fh,ª[]í,É•\ަ,¾ê,é,æ,¤ ີ,Ĕ,Ě,Á,Ä,¢,Ū,∙ŪB,±,ĕ,ĺ□ĀfpfXfŪ□[fh,ð–Y,ê,½,è□AfpfXf□□[fh,Ì"ü—ĺŠŎ^á,¢,ð–h,®,½,ß,É,μ,Ä,¢<br>,é,ì,Å,·,ª□A'¼□l,ÉŒ©,ç,ê,½,,È,¢,È,Ç,ì—□—R,É,æ,è□AfpfXf□□[fh,ð‰B,μ,½,¢,Æ,«,Í□AZŸ,Ì,æ,¤ ,É∏Ý'è,μ,Ä,,¾,<sup>з</sup>,¢∏B

 $1., C, \pm \text{fhfA}, \delta$ [ $|-1, \cdot, \acute{e}|$ 2. WindowsfffBfŒfNfgfŠ, I, µ, 1/2, Idokodoor.iniftf@fCf<, ðŠJ, [lif[]f,', È, C[]j 3.esPassword=0, in@0n@, on@1n@, E.inX, µ, AnA. 0'1 4., $\zeta$ ,  $\pm$ fhfA, $\delta$ [ $A \cdot N$ " $\overline{\circ}$ ] ,±,ê,Å∏AfpfXf∏∏[fh,Ì•\ަ,Í∏u\*\*\*\*∏v,Æ,È,é,Í, ,,Å,∙∏B

## fIfŠfWfif<, IŒø‰Ê‰<sup>1</sup>, ðŽg, ¤, É, Í

^Ú"®,â-ß,Á,½,Æ,«,ÉŒø‰Ê‰1,ª-Â,è,Ü,·,ª[]A,±,̉1,ð[]D,«,È,à,Ì,ɃJfXƒ^ƒ}fCfY,·,é,± ,Æ,ª,Å,«,Ü,∙∏B DokoDoor.exe,Æ"¯,¶ftfHf‹f\_,É[]AˆÈ‰º,Ì–¼'O,ÌfTfEf"fhftf@fCf‹,ª, ,è,Ü,·,Ì,Å[]A,±<br>,ê,ð,¨‹C,É"ü,è,ÌfTfEf"fhftf@fCf‹,Æ'u,«Š·,¦,Ä,,¾,¾日iŒ`Ž®,Í.wav,ÉŒÀ,è,Ü,·[]j[]B ftf@fCf<,ª,È,¢,Æ∏AfGf‰∏[Žž,ÌŒø‰Ê‰<sup>1</sup>,ª-Â,é,±,Æ,É,È,è,Ü, <sub>:</sub>∏B

ddmove.wav  $\hat{U}^{\prime\prime}\circledast$ ,  $\mu$ ,  $\frac{1}{2}$ , Æ, « ddreturn.wav  $-S, A, \frac{1}{2}, A, \frac{1}{2}$ 

ŠÖ<sup>~</sup>AŽ-∏€  $E_0\%$ <sub>0</sub> $\angle$  $\frac{6}{5}$   $\angle$ <sub>0</sub><sup>1</sup>, $\delta$ - $\angle$ <sub>1</sub>, $\angle$ , $\angle$  $\angle$   $\angle$ <sub>7</sub>, $\angle$ <sub>5</sub>, $\angle$ <sub>1</sub>, $\angle$ <sub>1</sub> Žg,¦,È,¢fL∏['€∏ì

ŽŸ,ÌfL[]['€[]ì,Í[]A^Ú"®[]æ,Å,ÍŽg,¦,Ü,<del>'</del>,ñ[]B <sup></sup> ^Ú"®Œ3,̉æ–Ê,ªƒLƒffvf`ff,3,ê,Ü,∙⊡B **PrintScreen** Alt+PrintScreen ^Ú"®Œ<sup>3</sup>, lftfH[[fJfXfEfBf"fhfE,<sup>a</sup>fLfffvf`ff,<sup>3</sup>,ê,Ü,·[]B

WindowsNT[]A,Ü,½,Í[]AflfvfVf‡f",Ì**[Alt+Tab,È,Ç,Ìf^fXfN[]Ø'Ö,à[]§Œä,·,é]**,ªf`fFfbfN,<sup>3</sup>,ê,Ä,¢ ,È,¢∏ê∏‡,Í∏AŽŸ,ÌfL∏['€∏ì,à^Ú"®∏æ,ÅŽg,¦,Ü,<del>'</del>,ñ∏B  $\overline{\Pi}$ § $\overline{\Xi}$ ä,ª-ß,Á,Ä,µ,Ü,¢,Ü,  $\overline{\Pi}$ B **Alt+Esc**  $\overline{\Pi}$ §Œä,ª-ß,Á,Ä,µ,Ü,¢,Ü,· $\Box$ B  $Alt+Tab$  $□$ §Œä,ª-ß,Á,Ä,μ,Ü,¢,Ü,∙ $□$ B Alt+Shift+Tab  $\overline{\mathsf{MS}}$ Gä,<sup>a</sup>-ß,Á,Ä,µ,Ü,¢,Ü,  $\overline{\mathsf{B}}$ Ctrl+Alt+Del Win95/98,ÅflfvfVf‡f",ì**[Alt+Tab,È,C,ìf^fXfN**∏Ø'Ö,à∏§Œä,·,é],ªf`fFfbfN,<sup>3</sup>,ê,Ä,¢ ,é∏ê∏‡,Í∏A^Ú"®'†,ÍŽŸ,Ì'€∏ì,ª–ªŽ‹,ª,ê,Ü,·∏B  $"{}^{1}\hskip-2.5pt\sqrt{2}$ %ož, $\mu$ , $\ddot{\bm{\mathsf{U}}}$ , ${}^{1}$ ,ñ $\bm{\mathsf{\Pi}}$ B $\ddot{\bm{\mathsf{\Omega}}}$ Ctrl+Alt+Del WindowsfL∏['P"Æ  $"1/2\%$ ož,µ,Ü,<sup>1</sup>,ñ∏B

## <N"®Žž,ÉŽ©"®"I,Éf∏fOfIf",∙,é,É,Í

,Ç,±fhfA,ðŽg,¦,Î□Af}fEfX,ÆfL□[f{□[fh,ª,¢,ç,È,-,È,é,Ì,Å,·,ª□AWindows,Ì‹N" ® Žž,Ìf□fOfIf"f□fbfZ□[fW,ÉfL□[f{□[fh,ª•K v,Å,·<sub>□</sub>Bf□fOfIf"f□fbfZ□[fW,ð□o,<sup>3</sup>, ,Ě□AWindows,ð‹N"®,·,é,É,Í,Ç,¤,·,ê,Î,æ,¢,Å,µ,å,¤,©□B ,È,¨<sub>□</sub>A□u,Ç,±fhfA□v,i□AfXf^□[fgfAfbfv,É-Y,ê, ,É"o<sup>~</sup>^,µ,Ä,¨,«,Ü,µ,å,¤□B

^ȉº,Ì•û-@,Í∏AfŒfWfXfqfŠ,ð′¼∏Ú,¢,¶,é,±,Æ,ª,,è,Ü,·,Ì,Å∏A,²′∏^Ó‰º,<sup>3</sup>,¢∏B ,Ü,½∏AfZfLf...fŠfefB∏ã,Ì-â'è,à∏¶,¶,Ü,∙,Ì,Å∏c

#### Windows95/98, $\hat{I} \cap \hat{e} \cap I$ ; ,  $\hat{I}$ ,  $P$ )

1.POWERTOYS, in@TweakUI, ožg, ¢, Ü, · nBfRf"fgfnnIf <fpflf <, ©, cTweakUI, oč N" ® 2.Network, ILogon, ðf` fFfbfN, µ∏AUser name, Password, ðŽw'è 3.REGEDIT.EXE,Å[AUTOLOGON],ðŒŸ∏õ,µ∏A,à,µ—L,ê,Î,»,ÌfL∏[,ð∏í∏œ 4.,±,ê,Å,àŽ©"®f∏fOfIf",Å,«,È,¢,Æ,«,Í∏A,à,¤^ê"x∏ATweakUI,Ìf`fFfbfN,ð,â,è'¼,· ,±,l•û-@,l[ANifty FWINBG ‰ï‹cŽº,É,¨,¢,Ä∏A‹¾,¦,Ä,¢,½,¾,¢,½"à—e,Å,· m( )m

#### Windows95/98, $\hat{I} \cap \hat{e} \cap I$ ;  $\Rightarrow$ , $\hat{I}$ , $Q$ )

 $1.68<sub>7</sub>$ A fpfXf□□[fh,l•ï□X□v,Å□AfpfXf□□[fh,ð-3,µ,É,·,é□B ,¶Šî-{∏Ý'è,ÆfffXfNfqfbfv∏Ý'è,ðŽq,¤∏v,ð'l'ð,∙,é∏B 2.fRf"fgf∏∏f<fpflf<∏Iflfbfgf∏∏[fN,Å∏A []@[]@[]@[]u—D[]æ"I,Éf[]fOfIf",·,éfIfbfgf[][[fN[]v,ð[]uWindows f[]fOfIf"[]v,É,·,é[]B f∏∏[f<,Å<<sup>3</sup>,¦,Ä,¢,½,¾,¢,½"à—e,Å,∙∏B∏@m( )m

#### WindowsNT4.0, inên‡

fŒfWfXfgfŠ,ÉŽŸ,Ì∏Ý'è,ð,µ,Ü,· []@,½,¾,μ[]AŒÃ,¢BIOS,¾,Æ[]A,±,Ì[]Ý'è,ð[]s,Á,Ä,àŽ©"®f[]fOfIf",ª[]o—ˆ,È,¢,±,Æ,ª, ,é,»,¤,Å,·[]B

HKEY LOCAL MACHINE **SOFTWARE MICROSOFT WINDOWS NT CURRENT VERSION WINLOGON** AutoAdminLogon REG SZ:1 DefaultDomainName REG\_SZ:[lifhf[]fCf"-1/4[]j DefaultUserName REG SZ: (ftn[fUn[-1/4) DefaultPassword REG SZ: (fpfXfn[fh)

## <N"®,Å,«,Ü,<sup>1</sup>,ñ∏iXXX.DLL,ª,È,¢∏j

[]u,Ç,±fhfA[]v,Í[]AMicrosoft,ÌMFC40.dll"™,ðŽg,Á,Ä,¢,Ü,∙[]BWindows95,Í[]‰Šú[]ó'Ô,Å,Í,±<br>,ê,ç,ÌDLL,ªfCf"fXfg[][f‹,ʾ,ê,Ä,¢,Ü,יٔ,ñ(WindowsNT4.0,Í"ü,Á,Ä,¢,é,Í,¸[]j[]B,±<br>,ê,ç,Ìftf@fCf‹,Í'P'Ì,Å,Í"üŽè,Å,«,Ü,יٔ,ñ,ª[]AMicrosoft,ÌfAf v,Enent,inAfif"f‰fCf"f\ftfg,Æ,µ,Ä

 $-\acute{a}$ ,¦,Î $\Box$ A

U@UWEC4.0f‰f"f^fCf€fZfbfg[Jv[]@[]@MFC40RT.LZH[]@ D@http://www.vector.co.jp/pack/win95/util/runtime/mfc40rt.lzh

,È,Ç,ª, ,é,æ,¤,Å,·□B,±,ê,ç,ðƒCƒ"ƒXƒg□[ƒ<,µ,ĉº,ª,¢□B

# **□ufvf**□fOf‰f€,ìŽg—pŠúŠÔ,ð‰ß,¬,Ü,μ,½□v

,±,Ìf\ftfg,ÍŽŽ—pŠúŠÔ,ª'è,ß,ç,ê,Ä,¢,Ü,·<sub>[</sub>]BŽŽ—pŠúŠÔ,ª‰ß,¬,Ä,à'—‹à[]Ý'è,ª,¾,ê,È,¢,Æ,«,Í[]A,±<br>,Ìf||fbfZ||[fW,ª•\ަ,¾ê||A‹N"®,Å,«,È,,È,è,Ü,·[]B'—‹à,ð,¨Šè,¢,¢,½,µ,Ü,·[]B<br><u>'—‹à.É,Â,¢,Ä</u>

## **<u></u>** □ufpfXf□□[fh,ªˆá,¢,Ü, ·□v

^Ú"®[]æ,ÌflfvfVf‡f"[]Ý'è,Å[]A[]u'¼,Ìf†[][fU,©,ç,ÌfAfNfZfX,ð‹'"Û,∙,é[]v,ªf`fFfbfN,¾ê,Ä,¢<br>,é,Æ,«,É,Í[]A"¯,¶f†[][fU[]["o~^,ª,¾,ê,Ä,¢,È,¢,Æ^Ú"®,Å,«,Ü,½,ñ[]B<br>"¯,¶"o~^f†[][fU[][,Å, ,è,È,ª,ç[]A,±,Ìf[]fbfZ[][fW,ª[]o,é,Æ,«,Í[]Af[]  $\Box @Z\overline{Q} \Box \overline{P} \Box @' \underline{\longrightarrow a, \underline{f}, \underline{A}, \underline{d}, \underline{A}}$ 

## $\Box$ u,Þ,±,¤'¤,Ö $\Box$ s,¯,Ü,ユ,ñ,Å, $\mu$ ,½ $\Box$ v

'ŠŽè'¤,Å[]u,Ç,±ƒhƒA[]v,ª‹N"®,μ,Ä,¢,È,¢[]A,Ü,½,Í[]A,¨ŒÝ,¢,Ì**ƒ|[][ƒg"Ô**[]**†**,ªˆá,Á,Ä,¢,é‰Â"\[]«,ª, ,è,  $\mathsf{U},\mathsf{B}$ ,Ü,½[]A[]u,Ç,±ƒhƒA[]v,ð[]Ä‹N"®,·,é,Æ'å[]ä∙v,Æ,¢,¤,±,Æ,à, ,é,æ,¤,Å,·[]B

ŠÖ~A∏€–Ú<br><u>∏Ú'±∏Ý'è</u>

## **∏uHOOK.DLLftf@fCf<,ÍŠJŽn,Å,«,Ü,**1,ñ∏B∏c∏v

'½,,Ì□ê□‡□A,∙,Å,É□u,Ç,±ƒhƒA□v,ª,∙,Å,É<N"®,μ,Ä,¢,é,Æ,«,É□A,¾,ç,É<N"®,μ,½,Æ,«,±<br>,̃□ƒbƒZ□[ƒW,ª,Å,Ü,∙□B,μ,©,μ□AŽÀ□Û,Éhook.dllftf@fCƒ<□idokodoor.exe,Æ"¯,¶ftƒHƒ<ƒ\_,É, ,é□j,ª<br>%oó,ê,Ä,¢,é‰Â"\□«,à"Û'è,Å,«,Ü,+,ñ,Ì,Å□A,±,Ì□ê□‡,Í□Ä

## []u[]Ý'è,μ,½Î½Ä-¼(IP±ÄÞÚ½),Ì,o,b,ªŒ©,Â,©,è,Ü,1,ñ[]v

fzfXfg-¼,Ì□Ý'è,ªŠÔ^á,Á,Ä,¢,é‰Â"\□«,ª, ,è,Ü,·□B fzfXfg-¼,lfXfyf‹,â[]AlPfAfhfŒfX,ðŠm″F,µ,Ä,,¾,,̄4[]BlPfAfhfŒfX,ĺ‹ó"',ð"ü,ê, ¸,ÉŽw'è,µ,Ä,-,¾, <sub>3, ∉∏</sub>B<br>,"Žg,¢,ìŠÂ‹«,É,æ,Á,Ä,Í∏A∏<sup>3</sup>,μ,¢ƒzƒXƒg–¼,ðŽw'è,μ,Ä,¢,Ä,à∏A,Ü,ê,É,±,̃∏fbƒZ∏ƒW,ª,Å,é,±,Æ,ª, ,é ,æ,¤,Å,·<sub>□</sub>B,±,ì□ê□‡□AfzfXfg-¼,ì'ã,í,ě,É<u>IPfAfhfŒfX</u>,Å'ŠŽè□æ,ðŽw'è,µ,Ä,,¾,ª,¢□B

ŠÖ~A∏€-Ú 

# **∏u**^Ú" ®∏æ,ÌνÄ-¼,Ü,½,ÍIP±ÄÞÚ½,ðŽw'è,μ,ĉº,¾,¢∏v

fzfXfg-¼,Ì∏Ý'è,ª,ª,ê,Ä,¢,Ü,1,ñ∏B

ŠÖ~A∏€–Ú<br><u>∏Ú'±∏Ý'è</u>

## f\_fCfAf<fAfbfv,ª<N"®,µ,Ä,µ,Ü,¤

,¨Žg,¢,̊‹«,É,æ,Á,Ä,Í[]AˆÚ"®,·,é,Æ,«,ÉÀÞ²±Ù±¯Ìß,̃ſĊfAf[]fO,ª•\ަ,¾ê,Ä,μ,Ü,¤,±,Æ,ª, ,é,æ,¤<br>,Å,·[]B,±,Ì[]ê[]‡,Í[]AfzfXfg–¼,Ì'ã,í,è,ÉIPfAfhfŒfX,ňÚ"®[]æ,ð[]Ý'è,μ,Ä,,¾,¾,β[]B

ŠÖ~A<sub>∐</sub>€-Ú 

**f}fEfX,ÌfzfC**[]**[f<<@"\,ªŽg,¦,Ü,<sup>1</sup>,ñ**<br>f[][[f]f<,o,b[]ã,Å,¿,á,ñ,ÆfzfC[][f<,ªŽg,¦,é,æ,¤,É[]Ý'è,¾,ê,Ä,¢,Ü,·,©[]H

## **∏Å∏‰,Ì**∏Ú'±,É∏"∙bŠÔ,ª,©,©,è,Ü,∙

,¨Žg,¢,ìflfbfgf□□[fNŠÂ‹«,É,æ,Á,Ä,ĺ□AfzfXfg–¼,ð'T□õ,∙,é,Ì,ÉŽžŠÔ□i□"•b^È□ã□j,ª,©,©,é□ê□‡,ª, ,è<br>,Ü,·□B,±,Ì,æ,¤,È□ê□‡,Í□AfzfXfg–¼,Ì'ã,í,è,É□AlPfAfhfŒfX,Å^Ú"®□æ,ðŽw'è,∙,é,±,Æ,Å□,'¬<br>‰»,Å,«,Ü,·□B

ŠÖ~A∏€–Ú<br><u>∏Ú'±∏Ý'è</u>

## IME,ª∏Ø,è'Ö,í,Á,Ä,μ,Ü,¢,Ü,·

Windows, ID‰Šú[JÝ'è, Å, IDAAlt+Shift, ÅIME, IŽI—Þ, ðDØ, è'Ö, ¦, é, æ, ¤, É, È, Á, Ä, ¢ ,Ü,·<sub>□</sub>B,μ,©,μ□A^Ú"®'†,ÉAlt+Shift+Tab,Ì'€□`P,v□½,∈ ∪,¡,e,æ,¤,E,E,A,A,ҷ<br>,Ü,·□B,μ,©,μ□A^Ú"®'†,ÉAlt+Shift+Tab,Ì'€□ì,ð□s,Á,½□ê□‡,à□AIME,ª□Ø,è'Ö,í,é□ê□‡,ª, ,è,Ü,·□B,<sup>3</sup>,<br>ç,É□AIME,ª‰i‰",É□Ø,è'Ö,í,è'±,¯,é,Æ,¢,¤∙s‹ï□‡,ª‹N,±,é,±, ∐@ŽQ∏I∏F flfvfVf‡f"

## fL[[f{[[fh,Å^Ú"®,Å,«,È,¢

[]Ef[][][f]f‹'¤,ƈÚ" ®[]æ,Ì—¼•û,ÅflfvfVf‡f"<u>[Ctrl+Alt+Left/Right ,Å,àˆÚ" ® ,·,é]</u><br>,ªf` fFfbfN,¾,ê,Ä,Ü,·,©[]H

[]EAlt+Esc,Å–ß,Á,½,Æ,«,Í[]A,»,Ì,Ü,Ü,Å,·,®,ɃL[][ƒ{[][ƒh,ňÚ"®,·,é,±,Æ,Í[]ο—ˆ,Ü,י,ñ[]B<br>,±,ê,̓oƒO,Å,Í,È,¢,Ì,Å,·,ª[]AAlt+Esc,ÅWindows,ª,¿,å,Á,Æ•Ϊ,í,Á,½[]ó'Ô,É,È,Á,Ä,¢,é,©,ç,Å,∙[]B,±<br>,Ì[]ê[]‡[]A͡ʃ } ƒΕƒΧ,ð[]¶ƒNյӻŠƒbƒN,·,é,  $\overline{B}$ , è $\overline{A}$  $\overline{A}$ ,  $\overline{N}$  ´ Ú "  $\overline{\otimes}$  ,  $\overline{A}$ , «, Ü , ·  $\overline{\Box}B$ 

# ˆÚ" ®∏æ,̃XƒNƒŠ∏[ƒ"ƒZ∏ƒo∏[,ð,Æ,ß,é

^Ú"®,μ,½,Ü,Ü,Ì∏ó'Ô,Å∏A^Ú"®∏æ,ÌfXfNfŠ∏[f"fZ∏[fo∏[,ª‹N"®,μ,Ä,μ,Ü,¤,Æ∏A'€∏ì,ª∏o—^,È,-<br>,È,Á,Ä,μ,Ü,¢,Ü,·∏B ,\_,<br>,»,ì[]ê[]‡,í[]A[Pause]fL[][,ð‰Ÿ,µ,Ä,Ý,ĉº,¾,¢[]B<br>fXfNfŠ[][f"fZ[][fo[][,ªŽ~,Ü,é,Í, ¸,Å,·[]B

# ,»,ì'¼,ìƒGƒ‰∏

## ,»,Ì,o,b,ÌfzfXfg-¼,ÆIPfAfhfŒfX,ð'²,×,é,É,Í∏H

1□D[fRf"fgf□□[f<fpflf<]/[flfbfgf□□[fNflfbfgf□□[fN]/[flfbfgf□□[fNflfbfgf□□[fN,l`]Y'è]f^fu - 20D[TCP/IP(LANfAf\_fvf^, )- ¼0])],δ'I'δ,μ,Ä0A[fvf0fpfefB],δfNfSfbfN<br>30D[DNS[]Ý'è]f^fu,l[fzfXfg-¼],ÉfzfXfg-¼,ªŽ¦,¾,ê,Ä,¢,Ü,·[]B<br>,S[]D,±,±,Å[]A[DNS,δŽg,í,È,¢],É,È,Á,Ä,¢,é,Æ,«,Í[]A[IPfAfhfŒfX]f^fu,l[IPfAfhfŒfX],l]ල€- $U$ , $\vec{E}$ ަ, ${}^3$ ,ê, $\ddot{A}$ , $\vec{Q}$ , $\acute{e}$ ∏"/l( $-\acute{a}$ ,¦, $\hat{l}$ ∏A192.168.1.1∏@,È,C),ªIPfAfhfŒfX,Å, ∏B

[];[]@fzfXfg-¼,ÅŽw'è,·,é,æ,è[]AIPfAfhfŒfX,ÅŽw'è,μ,½•û,ª∏,'¬,É"®∏ì,μ,Ü,·[]B UID@IPfAfhfŒfX,ifXfyUffX,o, ,,,,ÉfsfSflfh,Å<æ[]Ø,Á,ÄŽw'è,µ,Ü,·[]B [];[]@TCP/IP,jfzfXfg-½,j[]Aflfbfgf[][][fNfRf"fsf...[][f^,Å•\ަ,<sup>3</sup>,ê,éfRf"fsf...[][f^- $\frac{1}{4}$ ,  $AE''$ ,  $\P$ ,  $AE$ ,  $(E\hat{A}, \hat{e}, \hat{U})$ ,  $\frac{1}{10}$ ,  $\frac{1}{10}$ <del>∏</del>¦∏@Windows,Ì∏‰Šú∏o (Ô,Å,ÍTCP/IP,Í∏Ý'è,<sup>3</sup>,ê,Ä,¨,è,Ü,<del>'</del>,ñ∏B∏ã‹L,ÌfRƒ"ƒsƒ…∏[ƒ^–

<sup>1</sup>/4, а̀IPfAfhfŒfX, ¤Œ©, А̄, ©, с, Ѐ, ¢, Ӕ, «, Í∏А<u>ТСР/IP, Ì∏Ý'è• û-@</u>, ðŽQ∏Ӕ, µ, Ӓ, , ¾, ӟ, ¢∏В

## TCP/IP.Ì∏Ý'è∙û-@

Windows[]ã,Å[]ALAN,ÌTCP/IP,ð[]Ý'è,·,é•û-@,Å,·[]BTCP/IP,ÍffftfHf‹fg,Å,ÍfCf"fXfg[][f‹,<sup>3</sup>,ê,Ä,¢ ,Ü,1,ñ∏B,¿,á,ñ,ÆTCP/IP,Ì∏Ý'è,ð∏s,¤,Ì,Í^ÈŠO,ÆŽèŠÔ,ª,©,©,é,©,ç,Å,µ,å,¤,©,Ë∏H ,È,¨[]ΑˆÈ‰º,Ì"à—e,ÍŒÂ[]I,ÌLAN,ð'z'è,μ,Ä,Ü,·,Ì,Å[]Α‰ïŽÐ,È,Ç,ÌLAN,É[]Ú'±,μ,Ä,¢ ,é∏ê∏‡,Í∏A∙K, ,fIfbfqf∏∏[fNŠC—∏ŽÒ,É,¨∏q,Ë,,¾,ª,¢∏B

Šî-{∏Ý'è∏@∏@TCP/IPfvf∏fqfRf<,Ì'q,Ý∏ž,Ý,Æ∏A,»,Ìfvf∏fpfefB,ð∏Ý'è,µ,Ü,∙∏B

1.[fRf"fgf∏∏[f‹fpflf‹]/[flfbfgf∏∏[fN],ŏf\_fuf‹fNfŠfbfN,µ,Ä[flfbfgf∏∏[fN]f\_fCfAf∏fO,ŏŠJ,∏B 2.[flfbfgf□□[fN,l̀□Ý'è],l̀f^fO,ð'I,Ô□B ,±,±,Å□A, ,Å,ÉTCP/IP [LAN±ÀÞl͡BÀ,l-¼ī|l],l̀□€-Ū,ª, ,ê,l̂6. ,É∏i,Þ∏B,È,¯,ê,ÎŽŸ,É∏B 3.['ljÁ],ðfNfŠfbfN∏B 4.[fvf∏fgfRf<],ð'I'ð,µ∏A['C‰Á],ðfNfŠfbfN∏B 5.∏¶—",©,c[Microsoft]∏A‰E—",©,c[TCP/IP],ð'I'ð,µ∏AOK,ð‰Ÿ,∙∏i,±,±,ÅWindows95,ÌCD- $ROM, @$   $K - v, E, \pm, \sqrt{E}, \lambda, e$ 6.[flfbfqf∏∏[fN,Ì∏Ý'è],Ìf^fO,©,çTCP/IP (LAN±ÀÞÌßÀ,Ì-¼∏Ì),ðʻI'ð,µ∏A[fvf∏fpfefB],ðfNfŠfbfN∏B 7.[IPfAfhfŒfX],Ìf^fO,ðʻI'ð,µ∏A[IPfAfhfŒfX,ðŽw'è] ,ðf`fFfbfN,µ,Ä∏AIPfAfhfŒfX∏AfTfuflfbfgf}fXfN,ð"ü—Í, ,é∏B IPfAfhfŒfX: 192.168.[]@1.[]@2 255.255.255.7@0 fTfuflfbfgf}fXfN:

IPfAfhfŒfX, InÅŒã, In"Žš, ð, o, b-^, É•Ï, ¦, é•K—v, ª, , è, Ü, · ∏B IPfAfhfŒfX.InA192.168.1.1.©.c192.168.1.254.I't.©.c"C^Ó.É'I.Ñ.Ü. nB Π¦'å‹K-Í,ĚLAÑ"™,Å,ÍDHCPfT∏[fo∏,ðŽg,Á,Ä,¢,é∏ê∏‡,ª, ,è,Ü,∙∏B,± ,Ì∏ê∏‡,Í[IPfAfhfŒfX,ðŽ©"®"I,ÉŽæ"¾],Ì•û,ð'I'ð,µ,Ü,∙∏B

8.[TCP/IP,Ìfvf∏fpfefB]f\_fCfAf∏fO,ÌOKf{f^f",ðfNfŠfbfN 9.[flfbfgf□□[fN]f\_fCfAf□fO,ÌOKf{f^f",ðfNfŠfbfN□i,±,±,ÅWindows95,ÌCD-ROM,ª•K—v,È,±,Æ,à,, è⊡l⊡j 10.Žwަ,Ç,¨,è∏Ä‹N"®,∙,é,Æ∏ATCP/IP,ÌŠî-{∏Ý'è,ªŠ®—<sup>1</sup>∏I∏I

#### Šî-{∏Ý'è,Ì"®∏ìŠm"F

MS-DOSfvf<sub>II</sub>f"fvfg, ©, ç<sub>I</sub>A c:\>ping 'ŠŽè[]æ,lIPfAfhfŒfX[]i,½,Æ,¦,l̃[]A192.168.1.1) ,ðŻA∏s,µ,½,Æ,«,Ė∏A ∏@∏@∏@Reply from abc.abc.abc.abc.... ∏@∏@∏@Reply from abc.abc.abc.abc:... ,Æ,È,ê,Î∏A∏<sup>3</sup>,µ,∏Ý'è,<sup>3</sup>,ê,Ä,¢,Ü,∙(from,Ì'¼Œã,ÍŽw'è,µ,½IPfAfhfŒfX∏i∏B ,±,±,ÅBad IP Address,ª•\ަ,¾,ê,½,è∏Af fCfAf‹fAfbfv,ª‹N"®,∙,é[]ê[]‡,Í[]A[]ã,Ì[]Ý'è,ðŠm"F,µ,Ä,- $, \frac{3}{4}, \frac{3}{4}$ ,  $\downarrow$   $\Box$ B

 $\hat{\Gamma}$ 鸋,ÅTCP/IP,Ì∏Ý'è,Í∏I— $^1$ ,Å, $\cdot$ ∏B

## $\tilde{\mathsf{S}}$ l"ŽÒ.Ì"Æ.茾

#### $\Box$ E,s,b,o,ÆUDP,Ì $-$ ¼•û,ðŽg,Á,Ä,Ü,· $\Box$ B

[]u,Ç,±fhfA[]v,Å,Í[]ATCP,ÆUDP,Ì—¼∙û,ðŽg,Á,Ä,¢,Ü,∙[]B,»,Ì,½,߃|[][fg"Ô[]†,ð,Q,Â[]è—L,μ,Ä,¢ ,½,ß∏Af}fEfXŠÖ~A,Ìf∏fbfZ∏[fW,É'Î,µ,Ä,ÍUDP,Å'—,é,æ,¤,É•Ï∏X,µ,Ü,µ,½∏BfL∏[f{∏[fhŠÖ~A,Í∏A∏M —ŠŊ«Šm•Û,Ì,½,ßŊATCP,ðŽa,Á,Ä,¢,Ü,·(UDP,Å,àʻåŊä•v,Å,u,å,¤,©ŊHŊi

#### **∏E,X,T,ÌfXfNf**∏∏[f<f∏fbfZ∏[fW

WindowsNT,  $\overline{A}$ ,  $\overline{A}$ , [6],K,r,ª][AWindows95,Å,İlntelliMouse,ªŒã,©,ç[]o,½,י,¢,Å,µ,å,¤,©[]A,±,ê,ª, ,è,Ü,י,ñ[]B,»,Ì,½,ß,,,{ A,X,T∏ã,ÅfzfC∏f{,Ìf∏fbfZ∏fW,ð∏¶∏¬,∙,é∙û-@,ª,¢,Ü,Ð,Æ,Â,∙,Á,«,è,µ,Ä,¢,Ü,<del>≀</del>,ñ∏B ,Æ,,Éתַן, י&,¦,Äהַבָּלוֹן,AE,,Éתַן (for your site),AE,,Éתַן (for your site) and the site of your sit  $[]$ ,  $\ddot{\mu}, \ddot{\alpha}, \dot{\beta}, \dot{\beta}, \dot{\mu}, \ddot{\Pi}$   $\ddot{\alpha}, \ddot{\beta}, \ddot{\mu}, \ddot{\Pi}$   $\ddot{\alpha}, \ddot{\alpha}, \ddot{\beta}, \ddot{\theta}, \ddot{\Pi}$   $\ddot{\Pi}, \ddot{\Pi}, \ddot{\eta}, \ddot{\Pi}$   $\ddot{\theta}$   $\ddot{\theta}$   $\dddot{\theta}$   $\ddot{\alpha}, \ddot{\theta}, \ddot{\theta}, \ddot{\theta}, \ddot{\theta}, \ddot{\theta}, \ddot{\theta}, \ddot{\theta}, \ddot{\theta}, \ddot{\theta}, \ddot{\theta$ 

#### ∏EfŒfWfXfgfŠ,Æ.INIftf@fCf<

∏u,C,±fhfA∏v,Å,ÍfŒfWfXfqfŠ,ðŽq,Á,Ä,¢,Ü,<sup>ı</sup>,ñ∏B'Š∙Ï,í,ç, ..INIftf@fCf<,ðŽq,Á,Ä,¢,Ü,∙∏Bfvf∏fOf‰f€ ,ÅfŒfWfXfgfŠ,ðŽg,¤,Ì,ÍŠÈ'P,Å,∙∏B,È,ñ,½,Á,Äf\∏[fX,É^ê∏s ‰Á,¦,é,¾,¯,Å,∙,©,ç∏c∏B,Å,à∏AfŒfWfXfqfŠ,ð,¢,¶,,è‰ñ,µ,Ä,¢,é,Æ∏A,¾,ñ,¾,ñ"ì'剻,µ,Ä,,é,»,¤

,Å,·,µ[]AfAf"fCf"fXfg[][f‰[][,Ì,±,Æ,ð[]l,¦,é,Æ[]A,¢ ,Ü,Ð,Æ,‹C,ª,Ì,è,Ü,י,ñ∏B.INIftf@fCf‹,¾,Á,½,ç∏Af†∏[fU∏[,ªŠÈ'P,É∏í∏œ,Å,«,Ü,·,μ,Ë∏B fŒfWfXfgfŠ,ðŽg,Á,Ä,¢,È,¢,Æ∏AWin32fvf∏fOf‰f€,Å,È,¢,Æ,¢,¤^ÕŒ©,à, ,è,Ü,·,ª∏Ā,±,Ì, ,½,è∏A, Ý,È,ª,ñ,Í∏A,C,Ì,æ,¤,É,¨∏I,¦,Å,∙,©∏H

#### ∏EŽq,¦,È,¢fL∏['€∏ì,É,Â,¢,Ä

∏u,Ç,±fhfA∏v,Å,Í^ê•",ÌfVfXfef€fL∏[,Ì'€∏ì,ªŽg,¦,Ü,-`,ñ∏B^ꉞ∏AŽd—l,Á,Ä,±,Æ,É,È,Á,Ä,¢ ,é,İ,Å,·,ª∏A-{"-,Í,±,ñ,Ė,±,Æ,μ,½,,Ė,¢,ñ,Å,·∏B‹Z∏p"I,Ė-â'è,ª, ,è∏A,±,ê,ς,İ'€∏ì,ð∏s,¤ ,Æ∏u,Ç,±fhfA∏v,ªfL∏['€∏ì,ðftfbfN,∙,é^È'O,É"®∏ì,µ,Ä,µ,Ü,¤,æ,¤,È,Ì,Å,·∏B []u,»,ñ,È,±,Æ,È,¢,æ[]v[]u,±,¤,·,ê,Î[]v,Á,Ä,±,Æ,ª, ,ê,Î[]A[]¥"ñ,Æ,à,²‹ªŽ¦Šè,¢,Ü,·[]Bm(\_ \_)m ('Ç∏L∏@Ver.2.0^È∏~∏AWin95,Win98,É,Ä,Ù,Æ,ñ,Ç,ÌfVfXfef€fL∏[,ª^Ú"®∏æ,ÅŽg,¦,é,æ,¤ ,É,È,è,Ü,µ,½∏B,½,¾∏AWindows,Ì,¿,å,Á,Æ,µ,½fgfŠfbfN,É,æ,è" ®∏ì,µ,Ä,¢,é,Ì,Å∏A,±,Ì•û-@,Å,Í,¢ ,Â,Ì,Ü,É,©Žq,¦,È,,È,é,©,à,µ,ê,Ü,יْ,ٱ∏BWindowsNT,É,¨,¢,Ä∏A,±,ê,c,ÌfVfXfef€fL∏[,ðfuf∏fbfN,∙,é∙û- $\circledcirc$ , I[]A'Š•Ï, í, ç, , , í,  $\circledcirc$ , ç, È, ¢, Ü, Ü, Å, ·[]B)